Eisenstein and other quadratic<br>integers

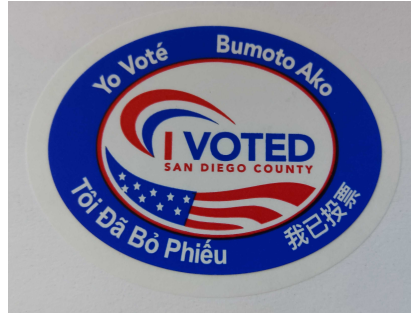

R. <i> = GaussianIntegers()

 $n = 10$ 

primes =  $[a+b \times i$  for a in range(-n,n+1) for b in range(-n,n+1) \ if  $(a+b*i)$ . is prime()] list plot(primes, aspect ratio=1, size=40, figsize=[6,6])

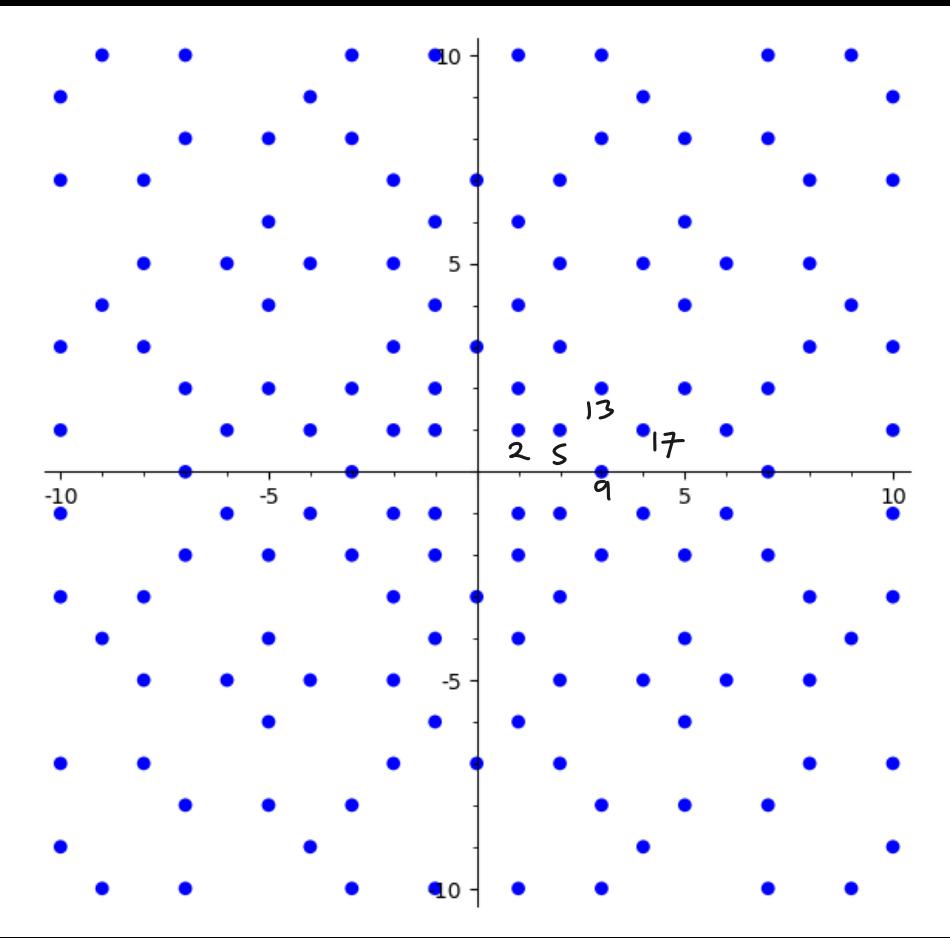

Reminder about the Gaussian integers Theorem Up to units  $\{\pm 1, \pm 3\}$ the primes in ZCI) are:  $\bullet$  )  $+i$   $(|+i)^2 = 2$  $a \sim b i \sim 2+b^2 = p^2 \sim 1 (mod 4)$  $\rightarrow$   $P \equiv 3(m \cdot 14)$ Moreover unique furtonzation holds.

The Eisenstein integers 93 =- 1-9,  $Z[S_3] = \{a+1\}, +e^{-\frac{1}{3}a}, 6\#CZ\}$  $min_{p\downarrow p\downarrow y} s x^{2}+x+1$   $s_{3}=\frac{-1+13i}{2}$ <br>
fraction field is  $R(y_{3})=R(y_{3})^{2}$ 

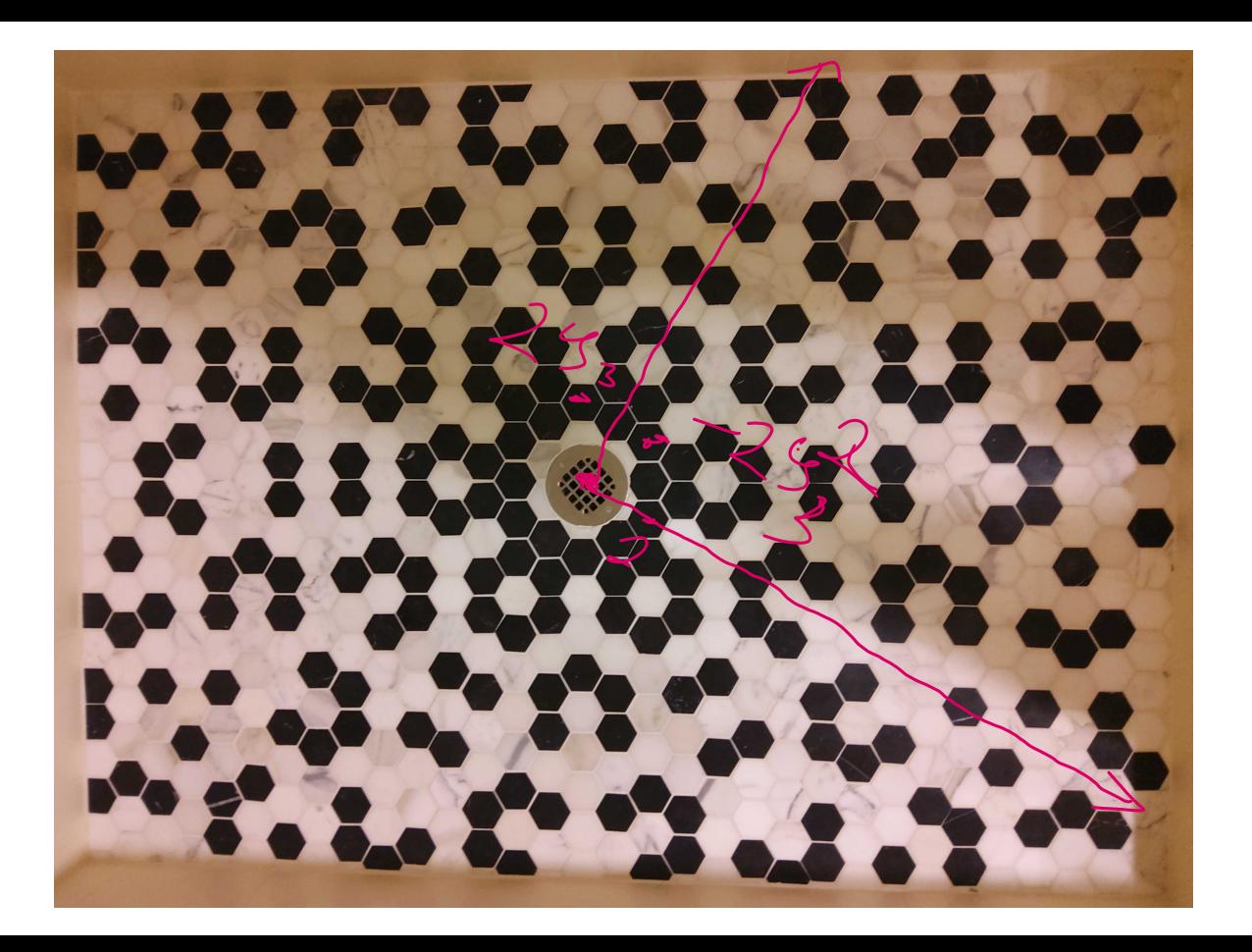

The Eisenstein integes are a Evolution domain For any a 6 E 2 (9 3) 6 = 0  $H_{4,1}$  (C  $ZC\%_{3}$ ) with a =  $6+1$  $\frac{a}{b} = e + \frac{b}{b}$  where  $\frac{|c|}{b} < |b|$ <br>  $\frac{|c|}{b} < |b|$  $X$   $*1$  $\times$   $\times$ 

Primes in the Eisenstein integers The were up to units  $\left\langle \pm\right\rangle + \frac{g}{2} + \frac{2}{3}$ The pames in 2[93] are  $1 - 93$   $1 - 93$   $53$  $Y=2(\text{mod }3)$ 

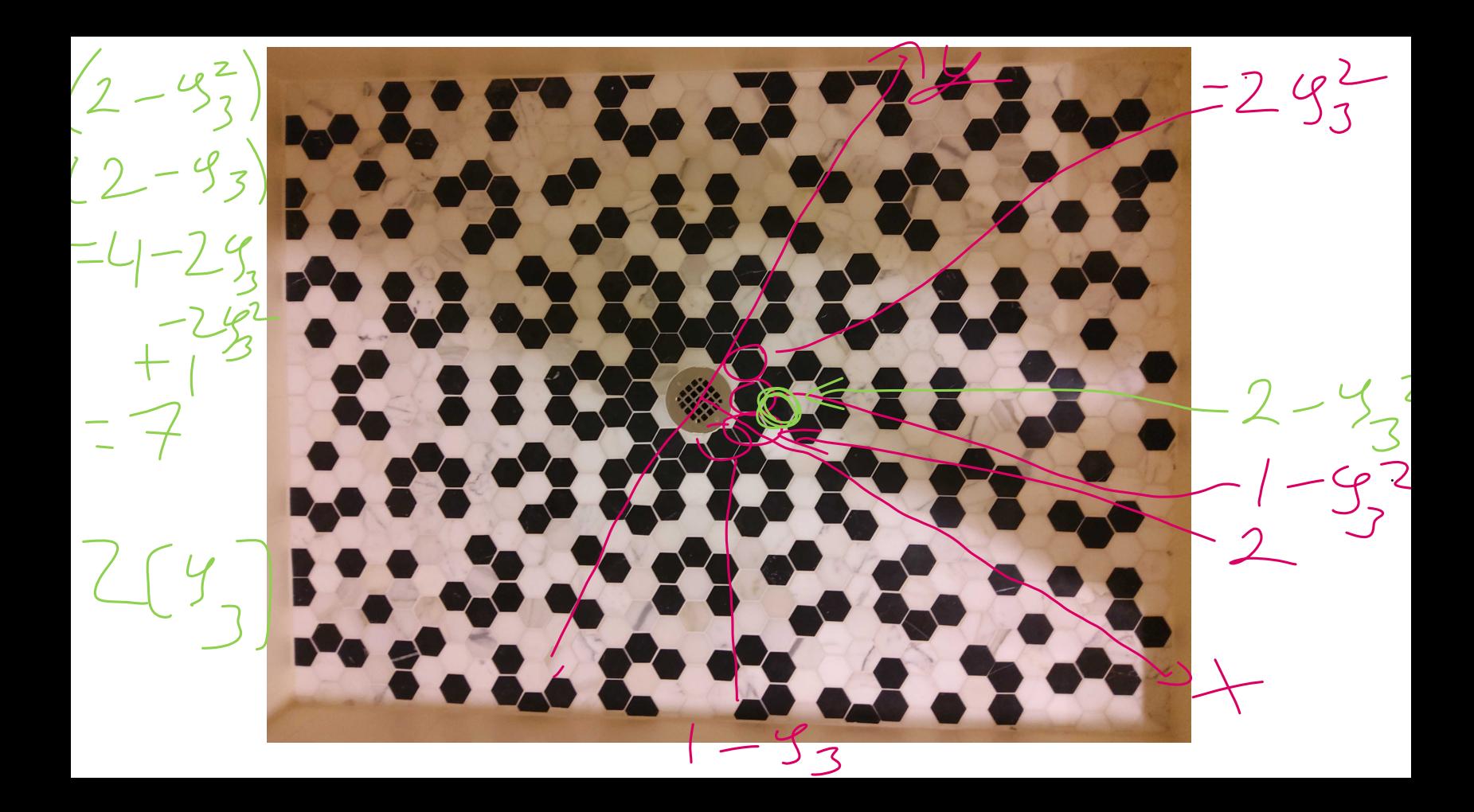

Integers in other quadratic tields D squaretree integer #1  $QCD)$  is a number field and  $Q(1)(\overline{1})\cap Z=\left\{\begin{array}{ll} Z(T\overline{1}) & D\not\equiv 1 \pmod{4} \\ \overline{Z(L+1)} & D\equiv 1 \pmod{4} \\ \overline{Z(L+1)} & D\equiv 1 \pmod{4} \\ \end{array}\right.$ 

Evolidea vs. PID vs. UFD If  $(D(15)\wedge\overline{Z}$  is Evalder, the it is emprintipal ideal domain and a unique factorization domain Otherwise could still be a  $P/D \Rightarrow UFD$  $In this cue \tUFD \Rightarrow PID.$ 

Imaginary quadratic fields D<0<br>Onlyatewases were persont & Evoliden med unly 9 cases where you set a PD:  $D=\sqrt{1}-2-3-\frac{3}{7}-11\ -19-43-163$ Correctured by Gauss,<br>proved by Heegner, Baker, Stark  $x \stackrel{(1)}{\longrightarrow}$ 

Real quadatic Fields P>0 Arithmetic Again only faitely many Eval. dean / Statistic ht ujecture (cher-Lengtra)  $int_{ind}tely$  man  $y$  which we pp  $y$  (160)<br>and we can predict the perettye Ihm Brahmasyta, Bhaskara, Fermat, Pell  $\exists \infty \text{ many } d, b \in \mathbb{Z} \text{ s.t. } a^n - (b^2) = 1$ <br>  $\Rightarrow a + b \in \mathbb{Z} \text{ (s.t. } m \neq m \neq 0)$ 

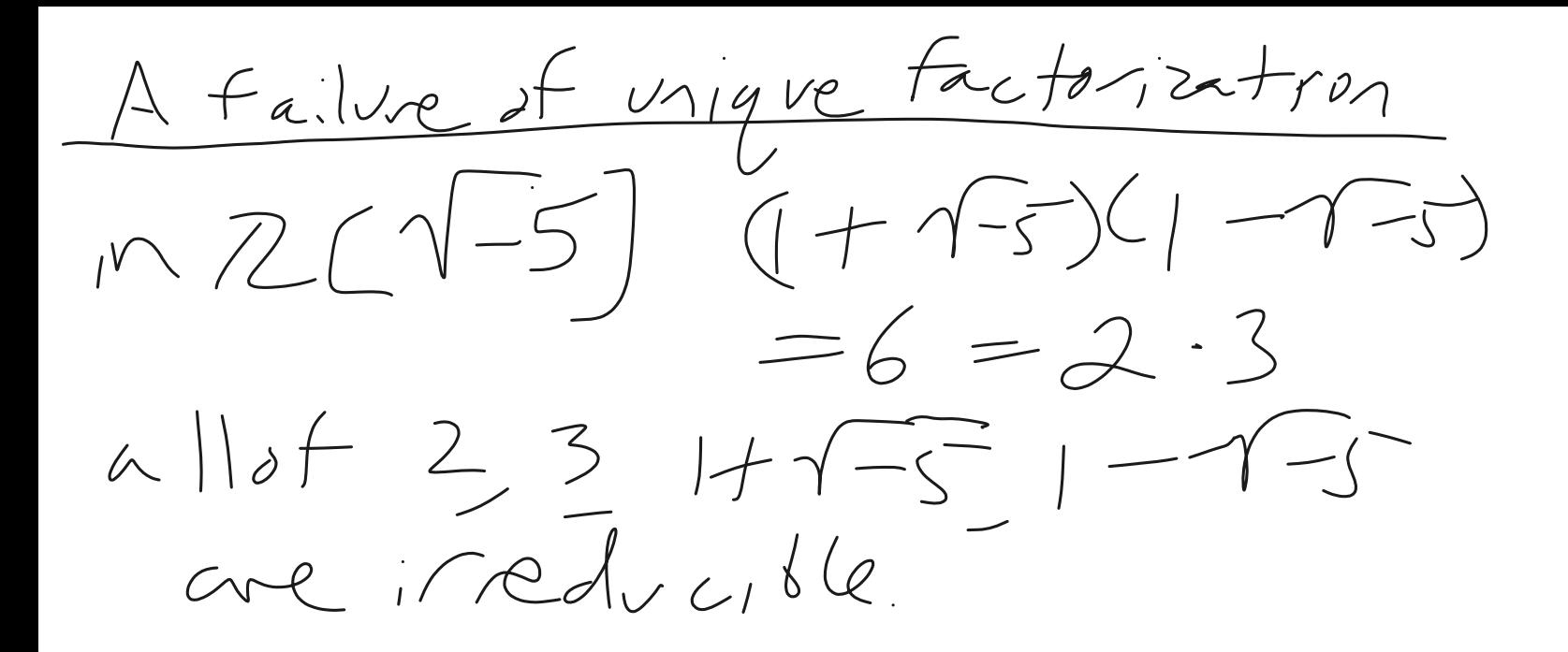